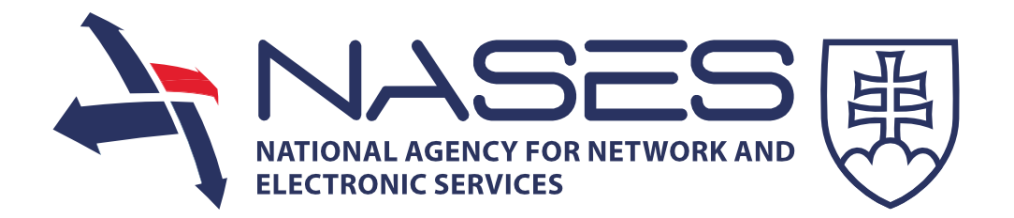

## **Praktický dopad zákona o eGov na spúšťanie služieb ÚPVS**

Ivan Ištvánffy, Generálny riadite*ľ*, NASES,12. November 2013, Crowne Plaza

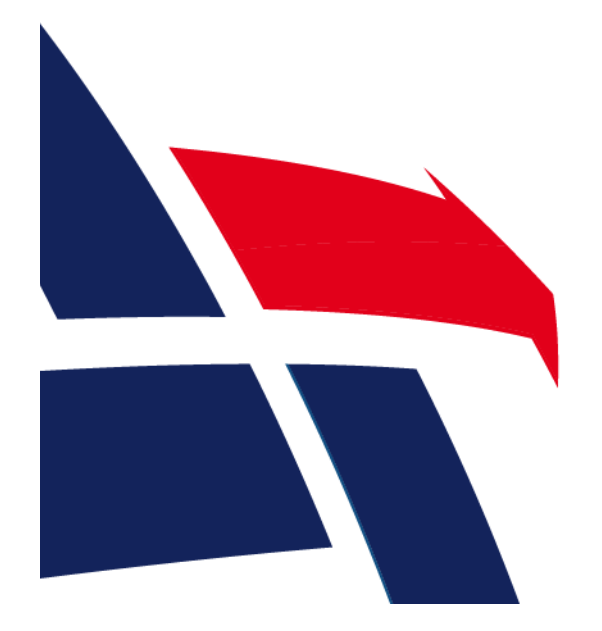

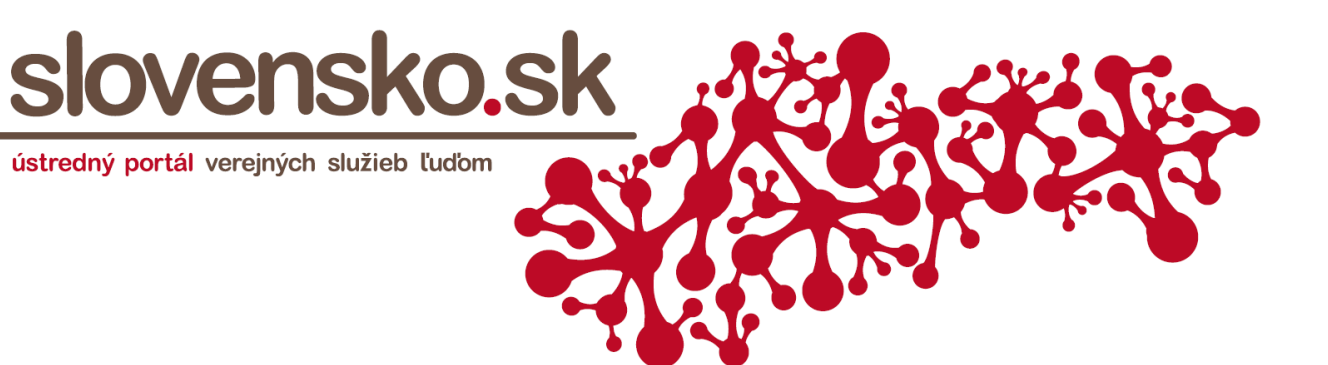

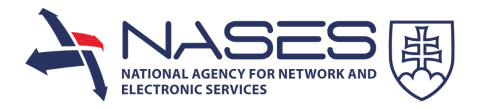

- $\bullet$  ÚPVS bude hlavná brána pre občanov aj podnikateľov do sveta verejnej správy, k elektronickým službám verejnej správy
- $\bullet$  ÚPVS bude miesto, kde občan nájde všetky informácie o verejnej správe, agendách a životných situáciach aktuálne a z "prvej ruky"
- $\bullet$  ÚPVS bude prevádzkova<sup>ť</sup> aj centrálny platobný modul umožňujúci online styk a platenie správnych poplatkov
- $\bullet$  ÚPVS prevádzkuje elektronické schránky – základný nástroj na dôveryhodné elektronické doručovanie
- • **ÚPVS bude spoločnou infraštruktúrou pre komunikáciu medzi jednotlivými inštitúciami, agendovými systémami, a prípadnekomerčným sektorom a službami e-Governmentu**

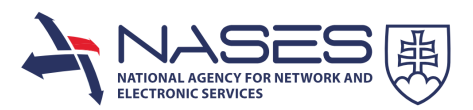

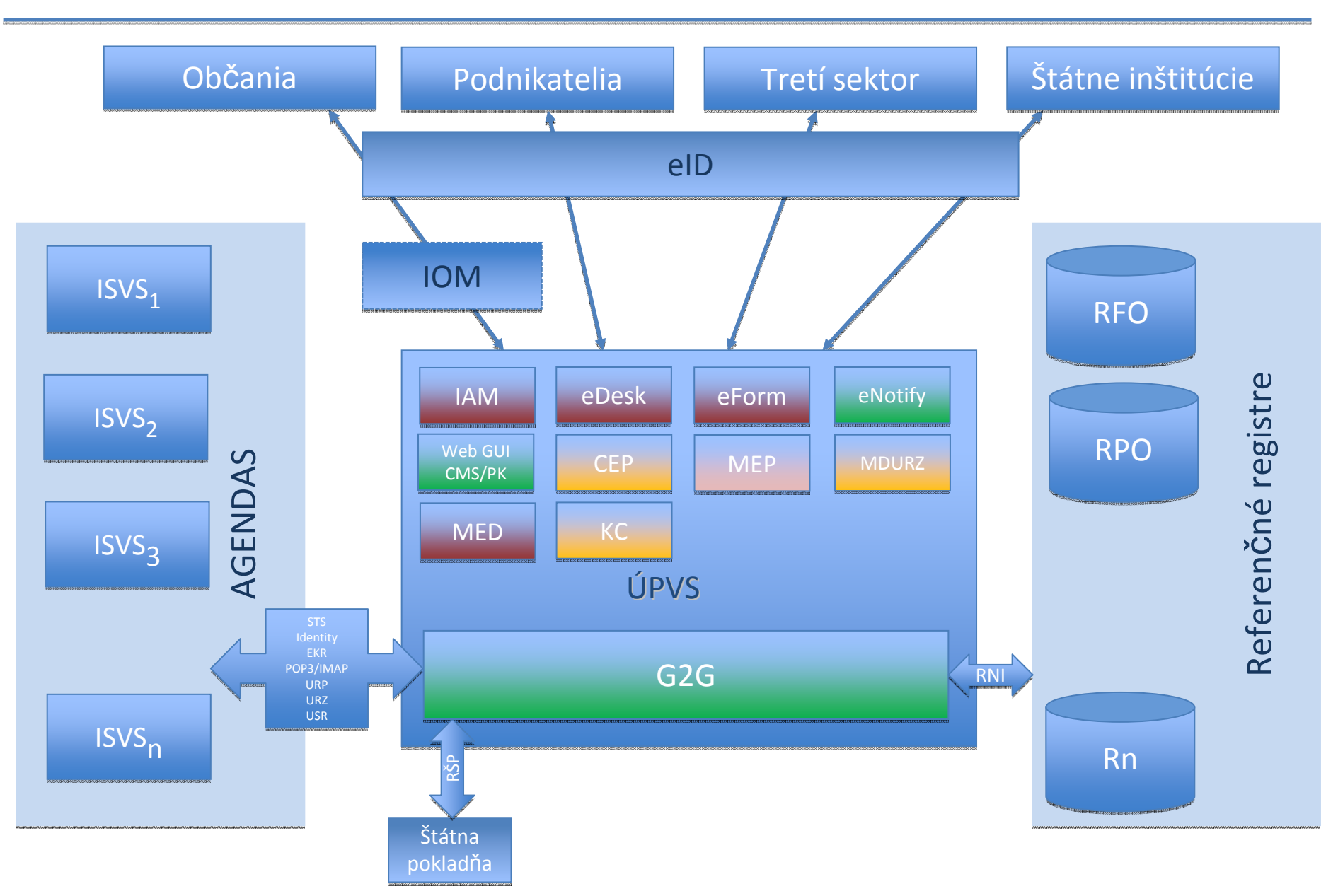

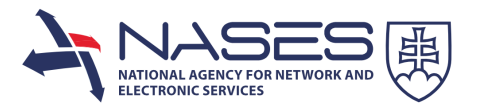

- Zákon č. 305/2013 o elektronickej podobe výkonu pôsobnosti orgánov verejnej moci nadobudol platnosť 4.9.2013
- $\bullet$  Do rozbehnutého projektu priniesol množstvo zmien, potrebných na urýchlené zapracovanie
- $\bullet$  Funkcionality stanovené zákonom budú dostupné ešte pred ukončením Projektu

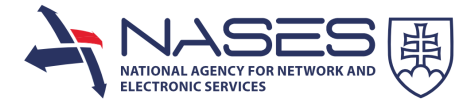

### Zmeny zo zákona

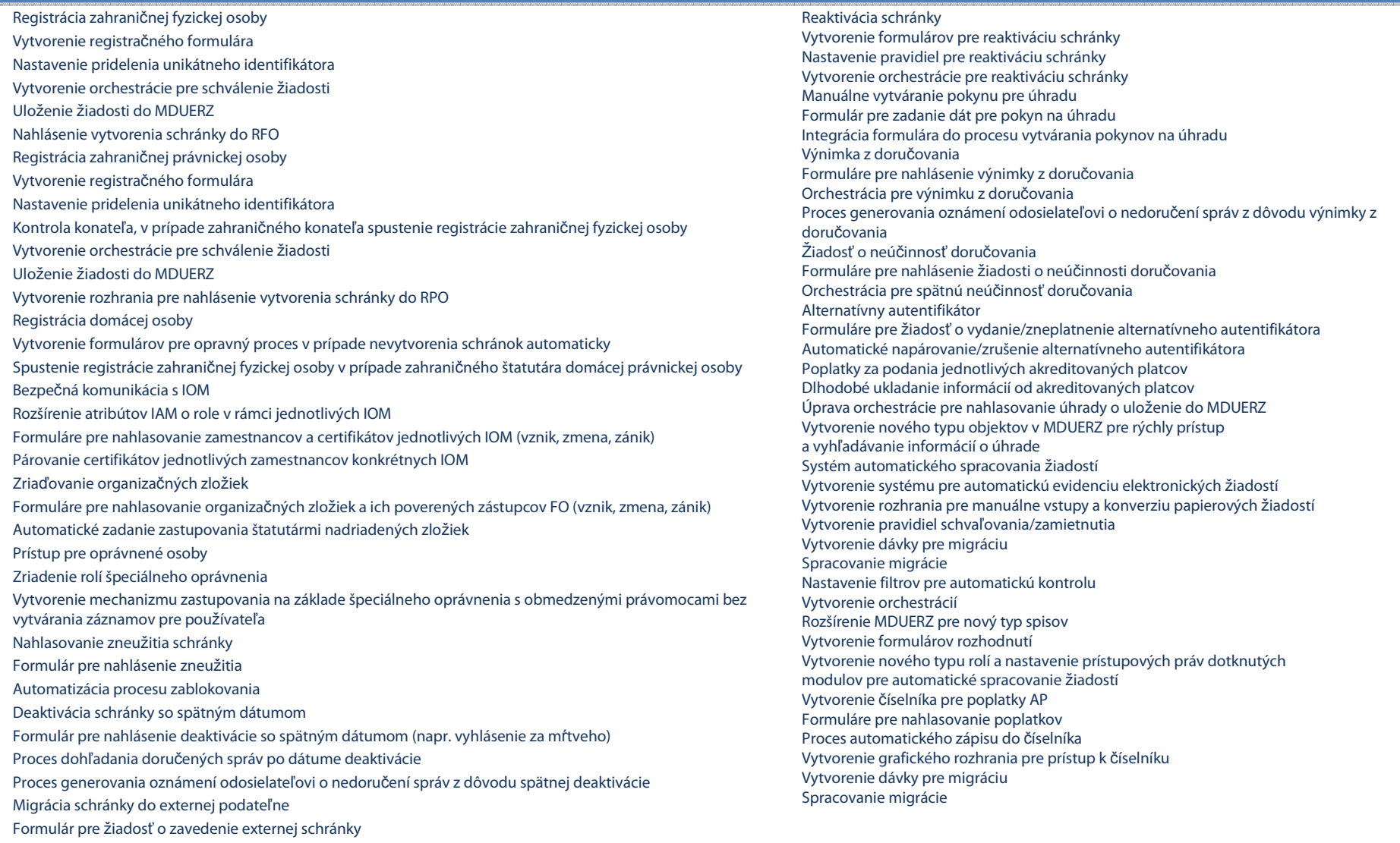

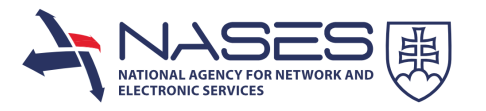

- $\bullet$  **Priorita pre NASES** – zabezpečenie dostupnosti funkcionality povinných modulov v súlade so zákonom:
	- $\bullet$ Modul elektronických schránok - eDesk
	- •Autentifika<sup>č</sup>ný modul - IAM
	- Modul elektronických formulárov eForm•
	- Modul elektronického doru<sup>č</sup>ovania MED•
	- Čiasto<sup>č</sup>ne povinný: Modul elektronických platieb MEP•
- $\bullet$  Povinnosť orgánov verejnej moci používať tieto spolo<sup>č</sup>né moduly pri elektronickom výkone verejnej moci

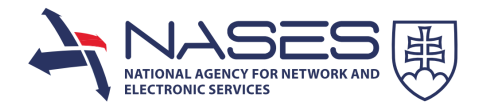

### Kľúčová funkcionalita ÚPVS zo zákona

#### **IAM:**

- Integrácia s eID
- Automatické vytvorenie identít
- Spracovanie údajov z registrov

Automatické nastavenie zastupovania FO

#### **eDESK:**

Automatické vytvorenie schránok Virtuálna stránka inštitúciePrístupové práva na priečinky Podpora rozpracovaných podaníPotvrdzovanie doručeniek

#### **eForm:**

Zápis vzoru formuláru na portál

#### **MED:**

- • Orchestrácia procesu doručovania
- Elektronické doručovanie•
- •Generátor doručeniek
- Repozitár doručovaných •správ
- Zverejňovanie na •elektronickej úradnej tabuli

#### **MEP:**

- •Orchestrácia procesov
- •Evidencia úhrad
- Pripravené Integračné• rozhranie na akreditovaných platcov
- Správa akreditovaných •platcov

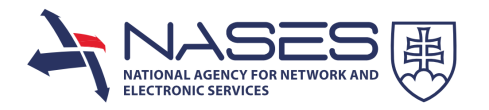

- $\bullet$  Aktuálny stav implementácie ÚPVS
	- •Nasadzovanie funkcionalít v súlade so zákonom
	- $\bullet$  Stabilizačná fáza 1 – Intenzívna podpora integrácie OPIS-ových projektov na ÚPVS a vytváranie schránok (1.11.2013 –1.2.2014)
		- •Integrácie v pokročilom stave: MV SR, MS SR, ÚVO, ŠÚ SR, NSK
- Vytvorenie elektronických schránok najneskôr do 1.2.2014
	- cca 5 milión schránok

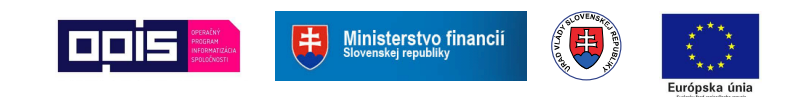

# Ď**akujem za pozornos**ť

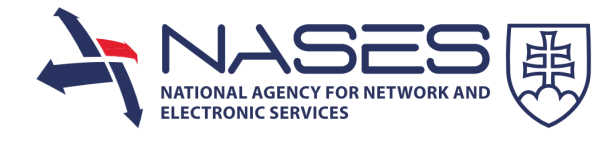